## **Katello - Bug #6323**

# **display of product content to enable is hitting api and only getting 20 results**

06/20/2014 07:31 PM - Thomas McKay

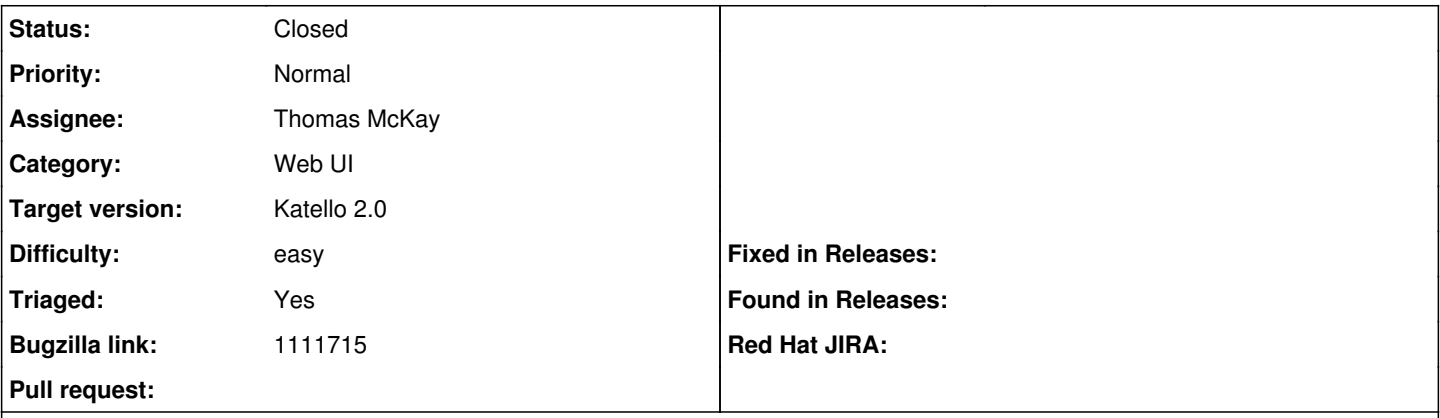

#### **Description**

The call to get product content to set override enable flags on is calling the API without any parameters. This defaults to paged results limited to 20. Should be passing enabled=true(?) and not paging results.

#### **Associated revisions**

#### **Revision 9d866e9d - 06/24/2014 07:20 AM - Thomas McKay**

fixes #6323 - correctly get enabled products and full unpaged results

#### **Revision 3a8dccb9 - 06/24/2014 09:12 AM - Thomas McKay**

Merge pull request #4333 from thomasmckay/6323-page-content

fixes #6323 - correctly get enabled products and full unpaged results

### **Revision f86bfb4c - 06/24/2014 11:20 AM - Thomas McKay**

fixes #6323 - correctly get enabled products and full unpaged results

#### **Revision 8718eefa - 06/24/2014 01:12 PM - Thomas McKay**

Merge pull request #4333 from thomasmckay/6323-page-content

fixes #6323 - correctly get enabled products and full unpaged results

## **History**

### **#1 - 06/20/2014 07:32 PM - Thomas McKay**

*- Bugzilla link set to https://bugzilla.redhat.com/show\_bug.cgi?id=1111715*

#### **#2 - 06/24/2014 01:52 PM - Thomas McKay**

*- Status changed from New to Closed*

*- % Done changed from 0 to 100*

Applied in changeset katello|commit:f86bfb4c154b2c8400075a7b536758d8beab9c1b.

#### **#3 - 06/28/2014 03:32 AM - Eric Helms**

- *Difficulty set to easy*
- *Triaged changed from No to Yes*

### **#4 - 08/22/2014 08:58 AM - Eric Helms**

*- translation missing: en.field\_release set to 13*